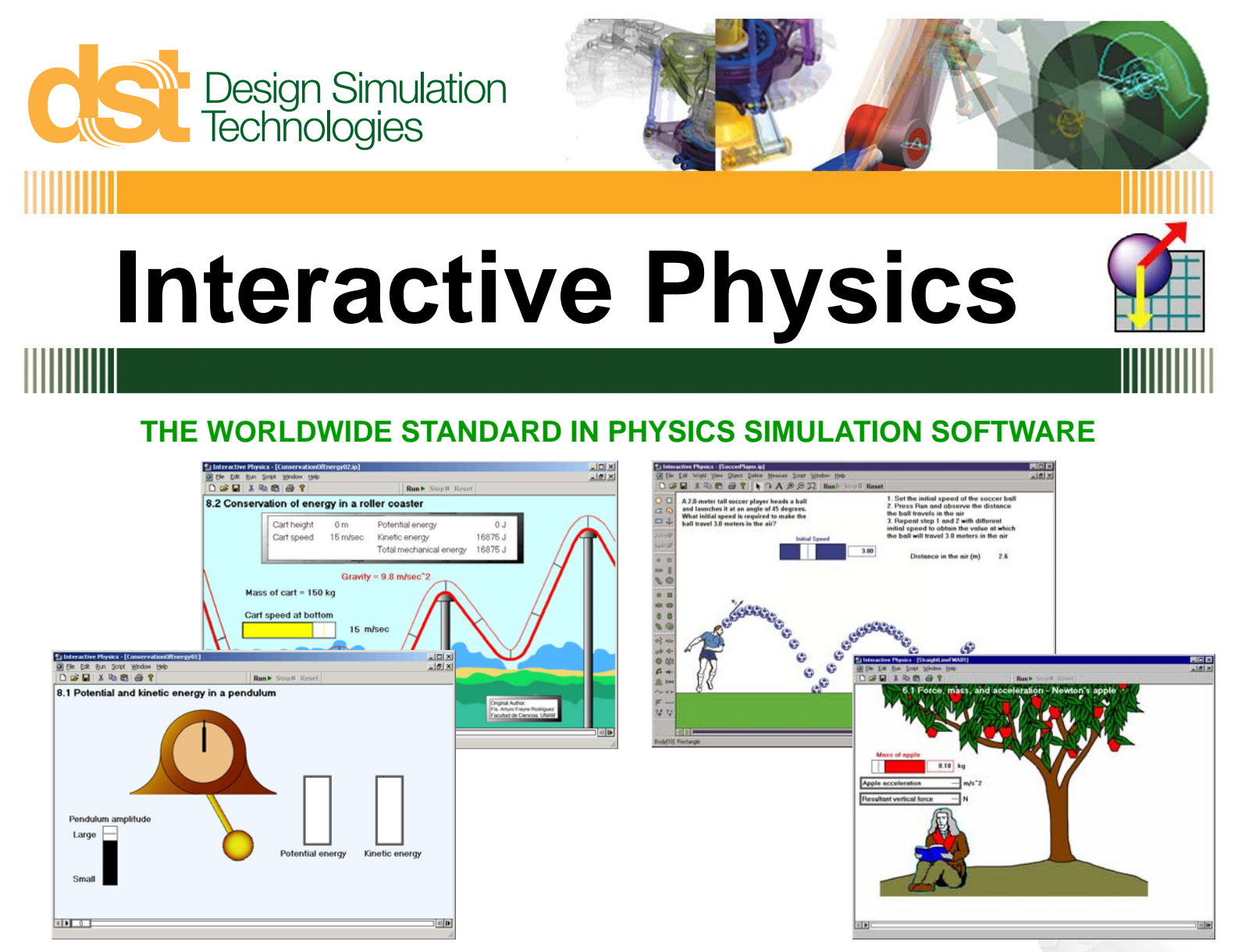

#### **BOOST YOUR PHYSICS CURRICULUM WITH POWERFUL MOTION SIMULATION TECHNOLOGY**

The foundations of scientific discovery are imagination and inquisitive "what if" curiosity. Interactive Physics makes your students active learners and empowers them to:

- Explore their physical world through fast-paced exciting simulation
- Visualize the abstract scientific concepts taught in the classroom
- Test hypotheses and investigate "what if" scenarios
- Learn school-to-career job skills with real-world motion tools

Adopted by more than 18,000 schools worldwide, try Interactive Physics and see why it has been named the "Best Educational Software Product" several years running.

### **EASY AND FUN TO USE! WATCH PHYSICS IN ACTION!**

Create new experiments or interact with pre-designed Physics exercises to:

- Measure velocity, acceleration, force, momentum, energy, etc., in metric or English units
- Create ropes, springs, dampers, pulleys, slot joints, linear actuators, and rotational motors
- Hear and measure sound volumes, sound frequencies, and Doppler effects
- Vary air resistance, gravity, or material properties
- Create visually appealing presentations by attaching graphics to objects
- View results as numbers, graphs, and animated vectors

### Encourage hands-on, minds-on, and can-do attitude in the classroom.

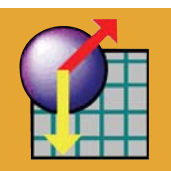

## **www.interactivephysics.com**

#### **EASY CURRICULUM INTEGRATION**

Interactive Physics allows students to master concepts in a safe environment, without costly lab supplies and timeconsuming lab setup. Your physics lectures and lab activities will immediately benefit from Interactive Physics!

- Select from a wide range of ready-to run exercises built for your curriculum
- Rapidly customize existing models to meet your specific needs
- Create and share models with teachers and students
- Compare simulation data with theoretical results
- Demonstrate hard-toexplain concepts like Coriolis acceleration
- Show properties of objects that you cannot see in a lab, for example, vectors or the path of a body

#### **COMPLETE CURRICULUM SUPPORT**

- Offers both high school and college level ancillary support, with supplementary exercises, and activities for easy lesson planning and grading
	- Widely adopted by major textbooks
- Complements textbook problems
- Excellent in-class demonstrations
- The Interactive Physics Homework Edition allows students to work at home and exchange assignments electronically with teachers and other students

#### **REAL LIFE APPLICATION**

Design Simulation Technologies also develops Working Model for professional scientists and engineers. Check out www.workingmodel.com and see the same, professional motion simulation technology your students learn with Interactive Physics!

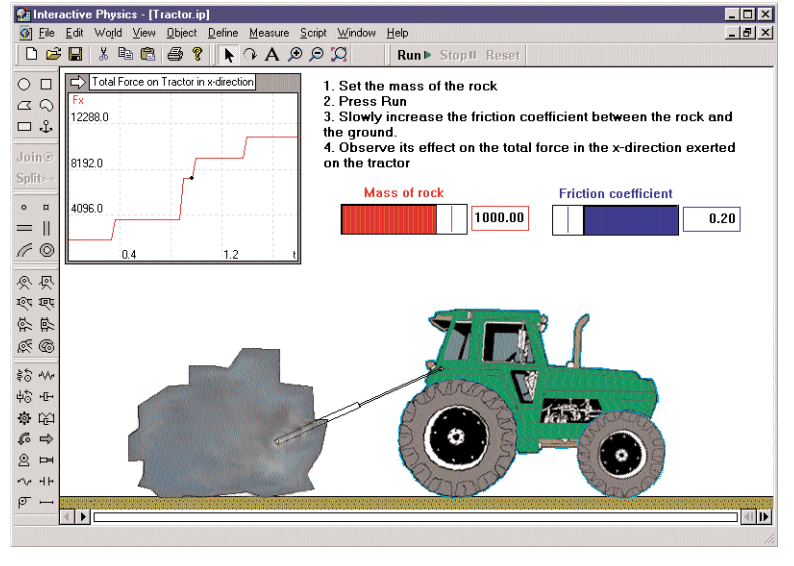

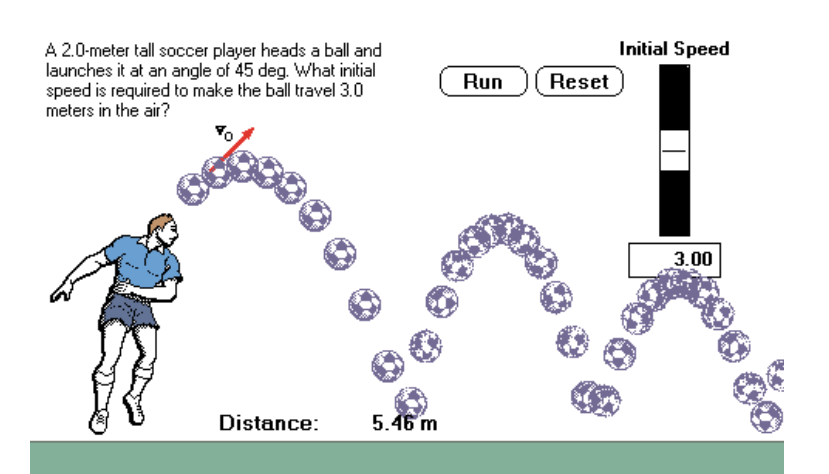

#### **CORRELATED WITH NATIONAL EDUCATION STANDARDS**

Your students master science objectives by creating simulations in essential physics topics, including:

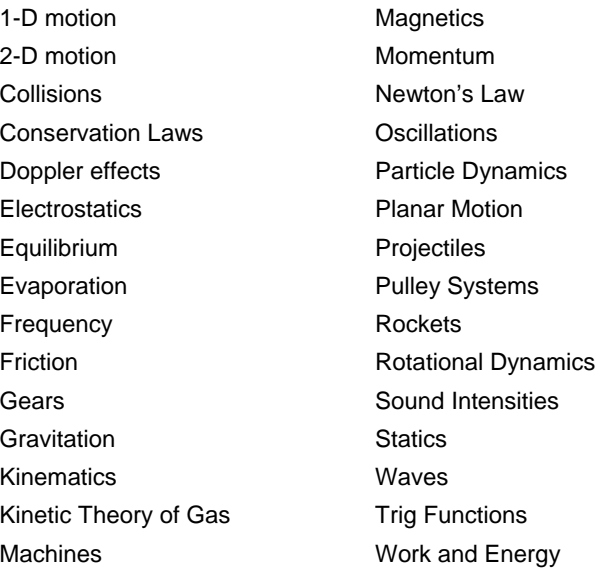

#### **SYSTEM REQUIREMENTS**

Windows Systems

- Microsoft Windows 95/98/ME/2000/XP/Vista/Windows 7
- 1 GB RAM minimum
- 200 MB disk space
- CD-ROM drive
- Sounds card for sound experiments

Design Simulation Technologies 43311 Joy Road, #237 Canton, MI 48187 USA www.design-simulation.com sales@design-simulation.com

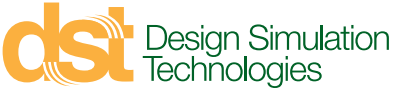

# Help your students make the right moves toward their FUTURE!